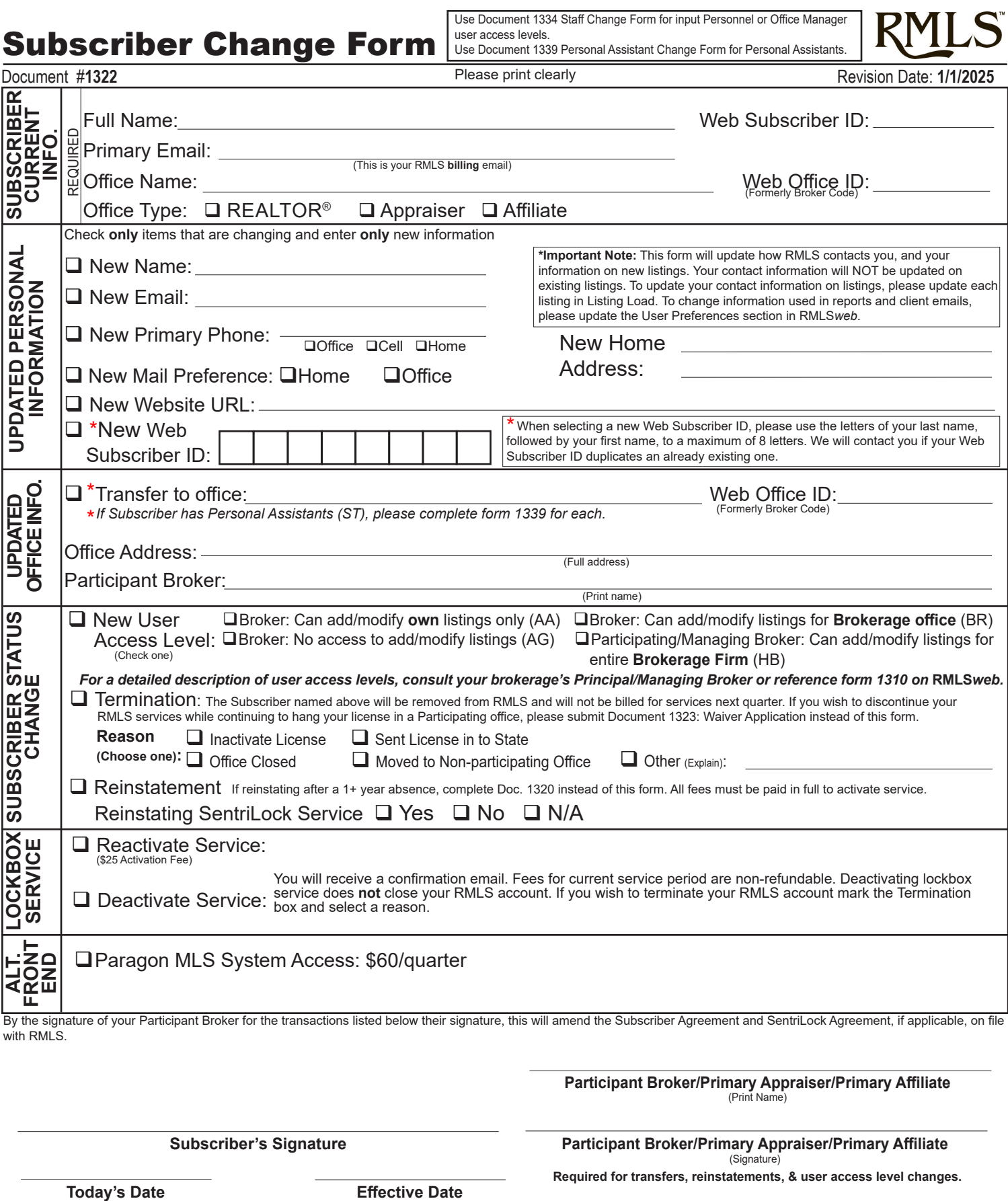

*Please EITHER fax this document to 503.230.0689 (outside Portland Metro area use 877.256.2170) OR email a pdf copy to frontdesk@rmls.com. Please do not do both. We strive to process your submission within 24 hours after receipt, however, please allow up to 48 hours. We will contact you with login and payment instructions.*

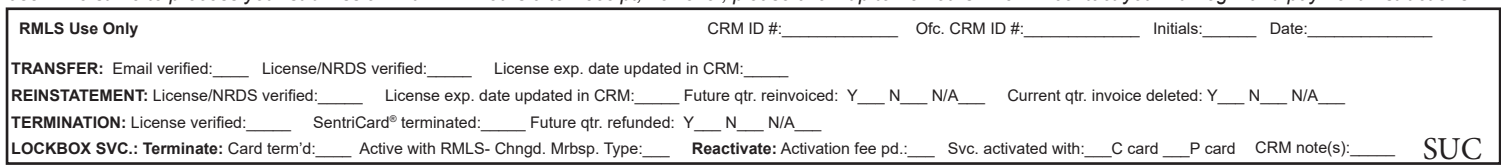